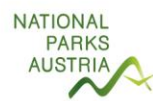

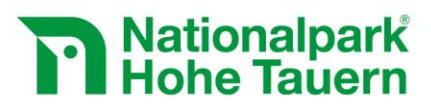

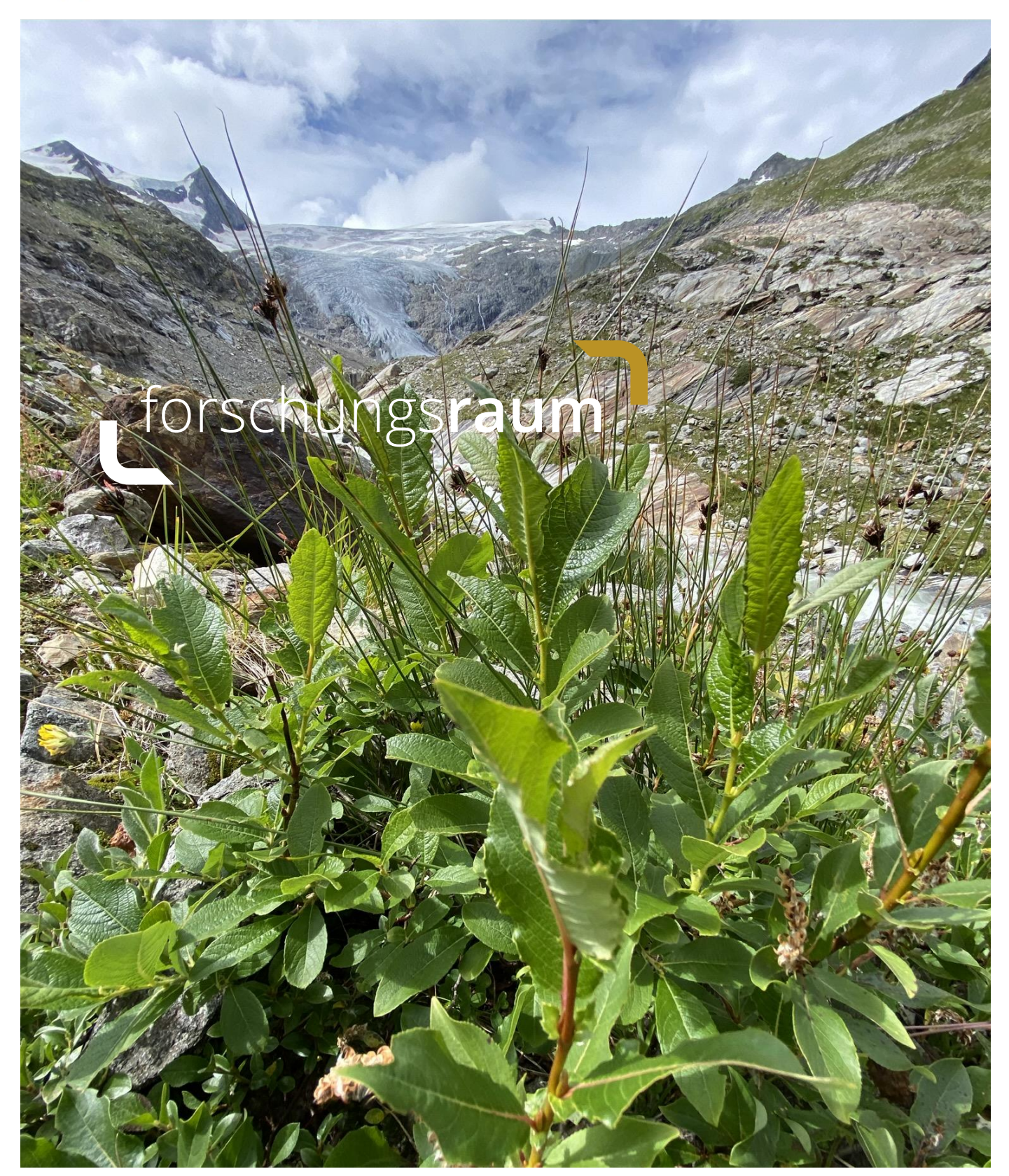

# **Vegetationskartierung auf ausgewählten Flächen des Nationalparks Hohe Tauern**

Mit Unterstützung von Bund und Europäischer Union

 $\equiv$  Bundesministerium Klimaschutz, Umwelt,<br>Energie, Mobilität,<br>Innovation und Technologie

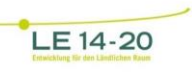

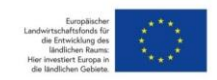

Zwischenbericht 2020

**www.hohetauern.at**

### IMPRESSUM

### **forschungsraum**

Vegetationskartierung auf ausgewählten Flächen des Nationalparks Hohe Tauern Zwischenbericht 2020

#### **Projektleitung und Koordination:**

DI Elisabeth Hainzer, Sekretariat des Nationalparkrates Hohe Tauern Mag. Dr. Oliver Stöhr, REVITAL Integrative Naturraumplanung GmbH

#### **Für den Inhalt verantwortlich:**

Mag. Dr. Oliver Stöhr, REVITAL Integrative Naturraumplanung GmbH

**Titelbild:** Großblatt-Weide (*Salix appendiculata*) im Gletschervorfeld des Schlatenkeeses, Innergschlöss/Osttirol. © Susanne Gewolf 2020.

Trotz gebotener Sorgfalt können Satz- und Druckfehler nicht ausgeschlossen werden.

**Zitiervorschlag: STÖHR O. (2020): Vegetationskartierung auf ausgewählten Flächen des Nationalparks Hohe Tauern, Zwischenbericht 2020. – forschungsraum, 20 pp.**

# Inhalt

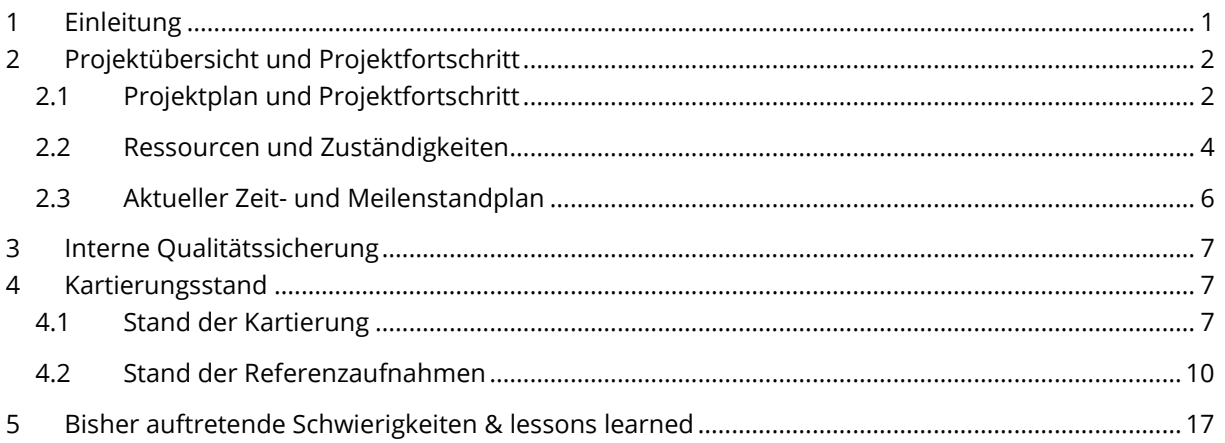

# <span id="page-3-0"></span>**1 Einleitung**

Die Firma REVITAL Integrative Naturraumplanung wurde vom Sekretariat des Nationalparkrates Hohe Tauern am 26.05.2020 beauftragt, im Zeitraum Mai 2020 bis Mai 2022 eine Vegetationskartierung auf ausgewählten Flächen des Nationalparks Hohe Tauern durchzuführen und deren Ergebnisse kartografisch und in Berichtsform darzustellen.

Wichtige Ergebnisse des Auftrags sind unter anderem:

- Flächendeckende Biotoptypenkarte M 1:5.000
- Weitere Themenkarten, die sich aus der Gebietsanalyse ableiten lassen (FFH-LRT, geschützte LR, etc.)
- Digitale Fotodokumentation
- Gesamthafte Gebietsanalyse (als Kapitel im Endbericht)
- Drei nach den Projektgebieten differenzierte Gebietsanalysen in Berichtsform
- Dokumentation der Geländedaten in Datenbank- und Berichtsform

Im Rahmen dieses Auftrages sind unter anderem mit den Stichtagen 15.11.2020 und 15.11.2021 zwei Zwischenberichte zu erstellen, die in erster Linie Auskunft über den bisherigen Projektfortschritt und den bisherigen Kartierungsstand geben sollen. Die Darstellung der verwendeten Methodik und der Kartierergebnisse wie auch entsprechende Analysen und Auswertungen sind vereinbarungsgemäß nicht Teil dieser Zwischenberichte, diese Inhalte werden dann im Endbericht zu diesem Projekt bereitgestellt.

Der hiermit vorliegende Zwischenbericht stellt den bisherigen Projektstand bzw. -fortschritt für den Zeitraum 26. Mai 2020 bis 15. November 2020 dar. Insbesondere bietet er für diesen Zeitraum auch eine Übersicht über den aktuellen Kartierungsstand.

Es wird explizit darauf hingewiesen, dass die hier angeführten Darstellungen zum Kartierstand sowie zu den Referenzaufnahmen auf einem Zwischenstand an Daten beruht, die im weiteren Projektverlauf noch adaptiert werden können; so können sich etwa fortfolgend noch einzelne Ergänzungen / Änderungen bei den Geometrien der bisherigen Biotopabgrenzungen ergeben oder in der Saison 2021 noch einzelne Referenzaufnahmen zu **THE CHARTIC SECTIVE SECTIVE SECTIVE ASSOCIATION**<br>The Firms REVITAL integrative Naturinalna analog wurde vom Selerciana des Nationalparkraces Hohe Tauern am<br>26.60.000 beautings (in Zeiciana Mail 2020 bis Mai 2022 eine Vege

# <span id="page-4-0"></span>**2 Projektübersicht und Projektfortschritt**

## <span id="page-4-1"></span>**2.1 Projektplan und Projektfortschritt**

In der nachfolgenden Tabelle sind in einer Übersicht die Leistungspunkte des Projektplans lt. Ausschreibung, der Stand der Bearbeitung ("Projektfortschritt") sowie Anmerkungen dazu dargestellt:

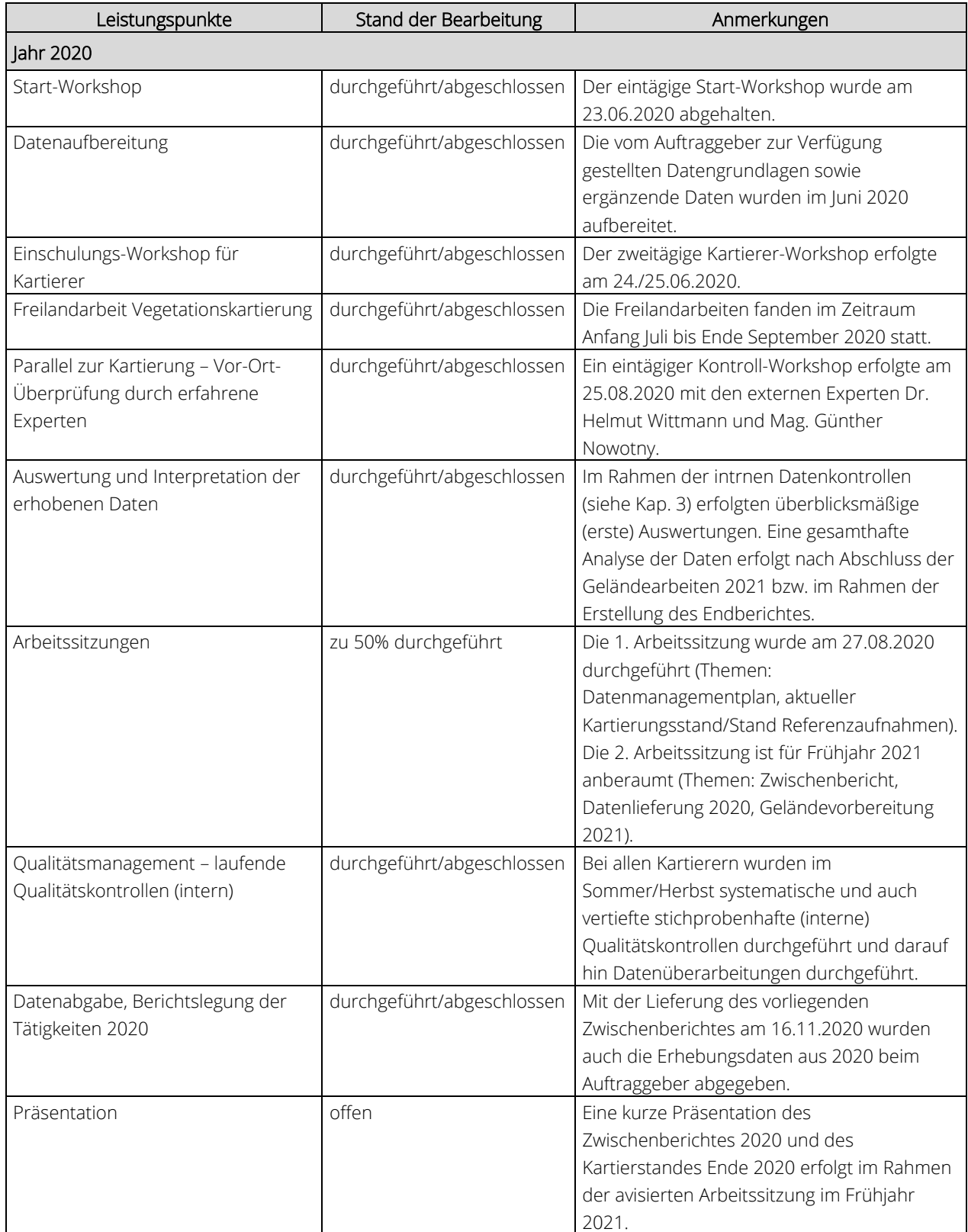

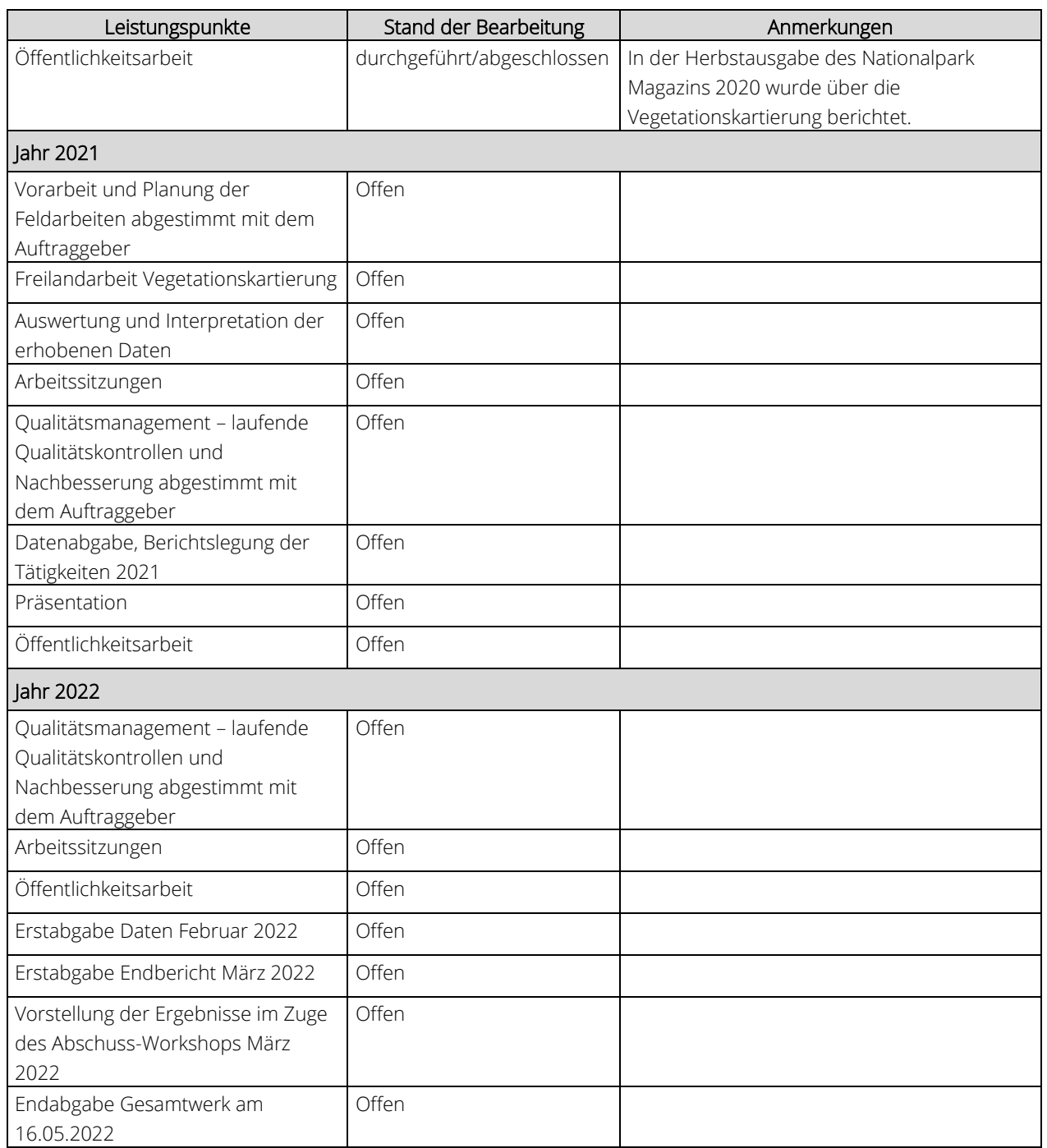

Es wird darauf hingewiesen, dass die Ergebnisse aus den Workshops mitunter einzlene Änderungen/Ergänzungen in methodischen Grundlagendokumenten ergeben haben (z.B. Abgrenzung neuer Subbiotoptypen innerhalb der Hochgebirgs-Silikatrasen wie der "Subtyp Silikatrasen mit Buntem Violett-Schwingel" oder der "Subtyp Leguminosenreicher Pionierrasen im Gletschervorfeld"), die bereits in die laufenden Arbeiten miteinfließen und die in Form adaptierter Methodendokumente am Projektende dem AG zur Verfügung gestellt werden. Die Änderungen/Ergänzungen sind in den Protokollen der Workshops dokumentiert.

L

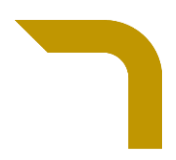

# <span id="page-6-0"></span>**2.2 Ressourcen und Zuständigkeiten**

In der nachfolgenden Tabelle wird eine Übersicht über die personellen Ressourcen und Zuständigkeiten geboten:

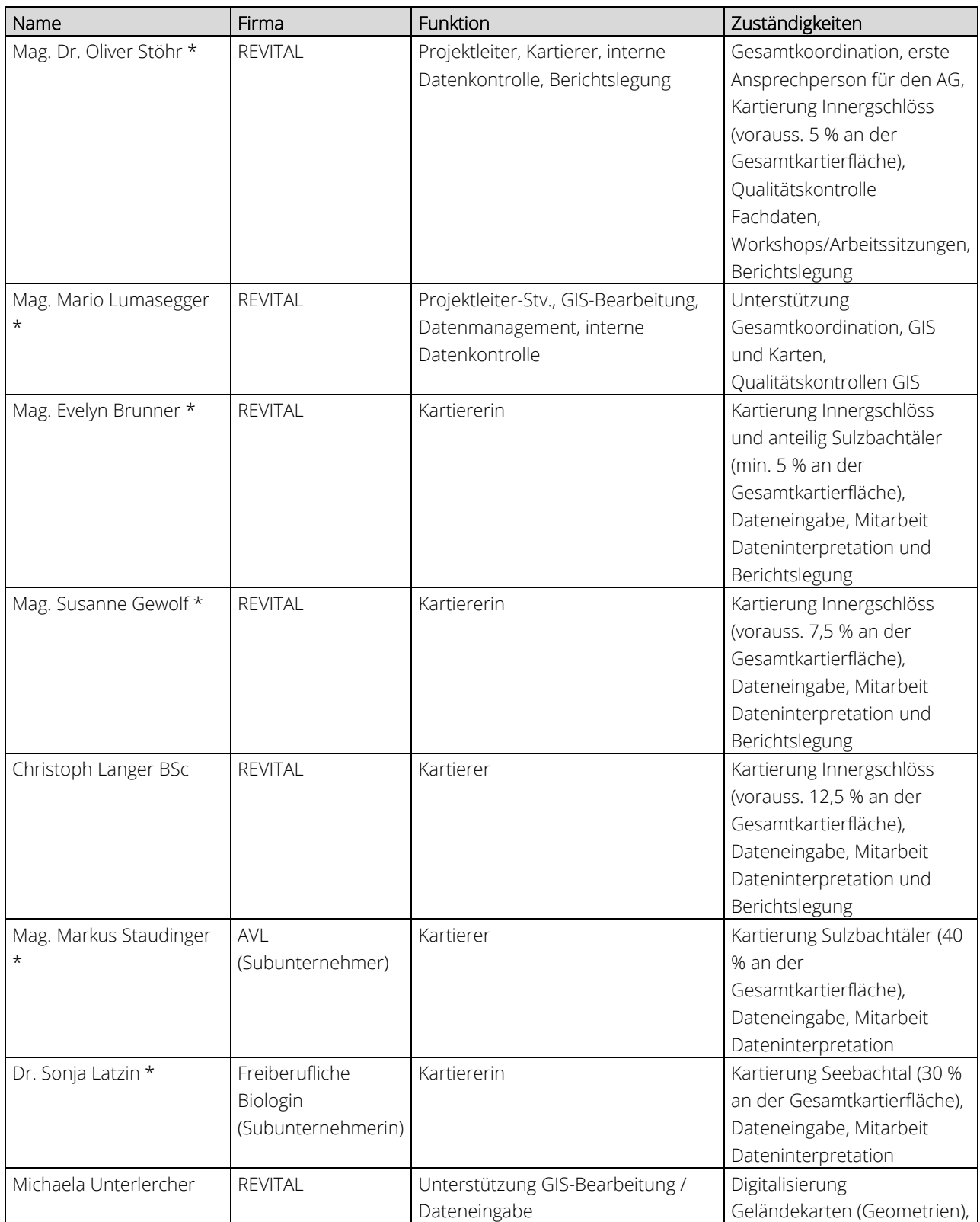

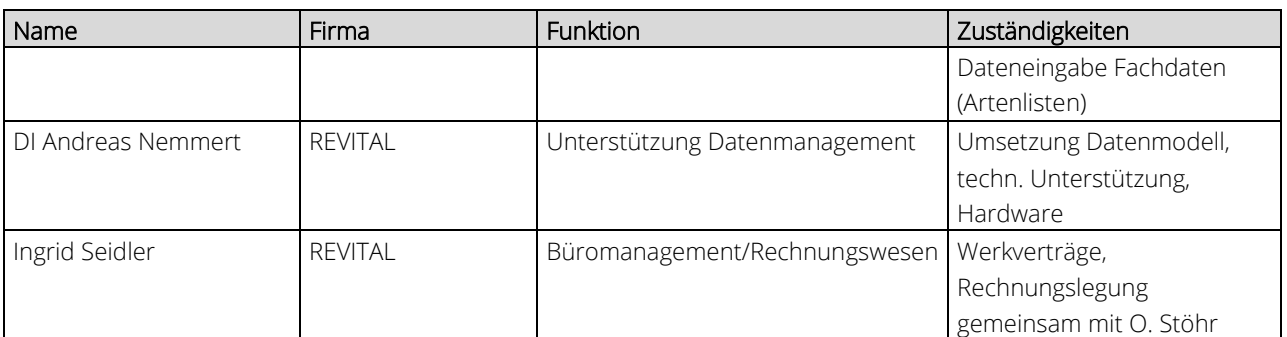

\* Schlüsselpersonal lt. Angebot

I.

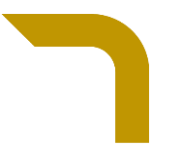

## **2.3 Aktueller Zeit- und Meilenstandplan**

In der nachfolgenden Abbildung wird der aktuelle Zeit- und Meilenstandplan dargestellt:

<span id="page-8-0"></span>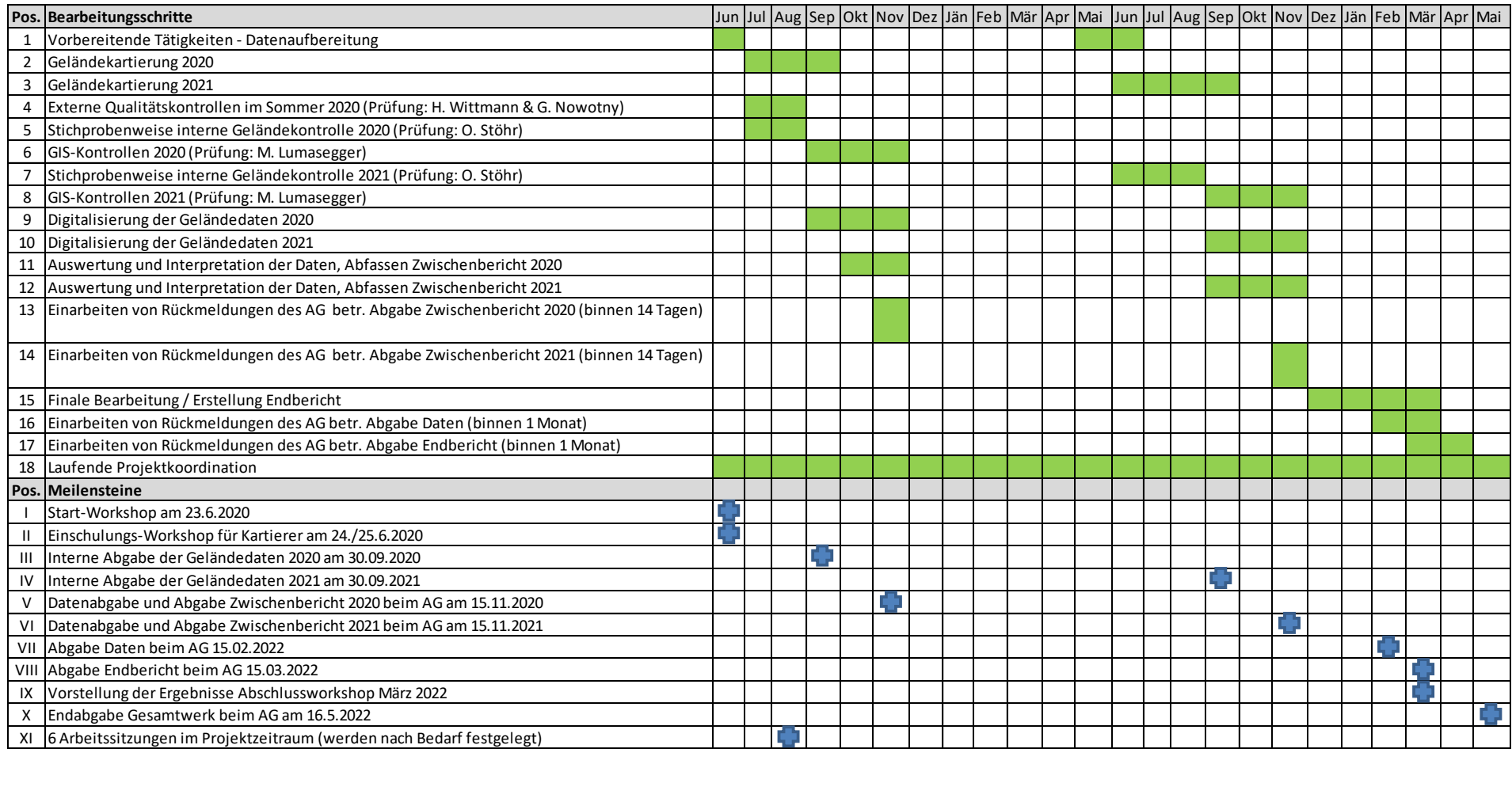

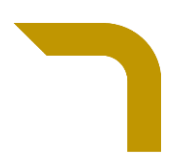

# <span id="page-9-0"></span>**3 Interne Qualitätssicherung**

Die Prozesse der internen Qualitätsmangements umfassten im Jahr 2020 einerseits die laufende Begleitung der Kartierarbeiten durch den Projektleiter und des technischen Supportteams von REVITAL sowie nach Beendigung der Freilandarbeiten umfangreiche Kontrollschritte zu den Freilanddaten jedes Kartierers.

Die laufende Begleitung der Kartierarbeiten umfasste im Jahr 2020 die Sichtung und Kontrolle von Zwischenkartierungsständen im Rahmen des Kontroll-Workshops am 25.08.2020 bei allen Kartierern sowie im Falle der REVITAL-Mitarbeiter auch abseits dieses Termins im Büro. Zudem wurden auftretende inhaltliche Fragen telefonisch bzw. via Mail besprochen und geklärt und zwecks Datenharmonisierung an alle Kartierer kommuniziert. Darüberhinaus wurde über die eingesetzte Kartier-APP laufend der Kartierfortschritt überwacht und die erfassten Daten stichprobenweise überprüft. Ein wichtiger Beitrag zur Qualitätssicherung war auch der Kartierer-Workshop am 26.06.2020 im Innergeschlöss, bei dem wichtige methodische Fragen besprochen wurden und eine "Eichung" der Kartierer stattand.

Die nach Kartierende 2020 durchgeführten umfangreichen Kontrollschritte umfassten neben einer repräsentativ stichprobenweisen Überprüfung der erfassten Daten von Einzelbiotopen vor allem auch systematische Prüfroutinen wie z.B. ein Gesamtcheck der erfassten Pflanzenarten, der Biotoptypen, der Einträge zum hoheitlichen Schutz, der FFH-Lebensraumtypen (inkl. Erhaltungsgrade), der Erhebungsarten, der Relief-Einträge, ausgewählter Strukturparameter, Einstufungen zur naturschutzfachlichen Bewertung und Monitoringeignung je Teilgebiet. Dabei eruierte Fehler sowie fehlende oder inhaltlich fragwürdige Einträge (v.a. auch fehlende Einträge bei Pflichtfeldern) wurden via Email unter Setzung einer ausreichenden Frist an die Kartierer kommuniziert, die eine Überarbeitung/Ergänzung der Daten vorzunehmen hatten. Die von den Kartierern getätigten Datenergänzungen bzw. anpassungen wurden vor der Abgabe der Daten noch einmal überblicksmäßig auf Richtigkeit, Vollständigkeit und Konsistenz geprüft. Nochmalig eruierte, offensichtliche Fehler sowie fehlende oder inhaltlich fragwürdige Einträge wurden in einer 2. Runde erneut an die Kartierer mit der Bitte um nochmalige Datenbearbeitung kommuniziert.

Operativ wurde innerhalb REVITAL eine Aufteilung der Datenkontrollen vorgenommen: Die fachlich-inhaltliche Prüfung der Daten erfolgte durch den Projektleiter Oliver Stöhr, die technischen Datenbankkontrollen wurden von Andreas Nemmert übernommen und Mario Lumasegger führte die Prüfroutinen der GIS-Datensätze (u.a. Topologie-Prüfungen) durch.

# <span id="page-9-1"></span>**4 Kartierungsstand**

### <span id="page-9-2"></span>**4.1 Stand der Kartierung**

Mit Stand 15.11.2020 (bzw. Ende der Kartiersaison 2020) wurden insgesamt 72,58 km², das sind 45,7 % des gesamten, 158,83 km² großen Kartierungsgebietes, kartiert. Ingesamt wurden bislang 1464 Biotope erhoben (excl. 27 technische Biotope wie Straßen, Gebäude etc.).

Die Kartierungsdaten aus 2020 wurden am 16.11.2020 dem Auftraggeber als Geodatabase übergeben.

In den nachfolgenden Abbildungen wird ein kartografischer Überblick über den derzeitigen Kartierstand geboten; Flächen, die in diesen Karten noch keine Biotopabgrenzung haben, werden in der Saison 2021 im Gelände erhoben.

Im Teilgebiet Wildnisgebiet Sulzbachtäler (NP Hohe Tauern Salzburg) wurden im Jahr 2020 28,56 km<sup>2</sup>, das sind 42,5 % des gesamten, 67,28 km² großen Teil-Kartierungsgebietes, kartiert. Ingesamt wurden hier bislang 412 Biotope erhoben. Die Kartierungen im Feld erfolgten im Zeitraum 27. Juli bis 29. August 2020, einzelne Nachträge zu nicht vor Ort begangenen Flächen erfolgten bis 2. November 2020. Die Kartierungen fanden im Untersulzbachtal statt und wurden von Mag. Markus Staudinger (Großteil der Fläche abseits des Untersulzbaches) und Mag. Evelyn Brunner (Untersulzbach und und dessen unmittelbare Umgebung) durchgeführt.

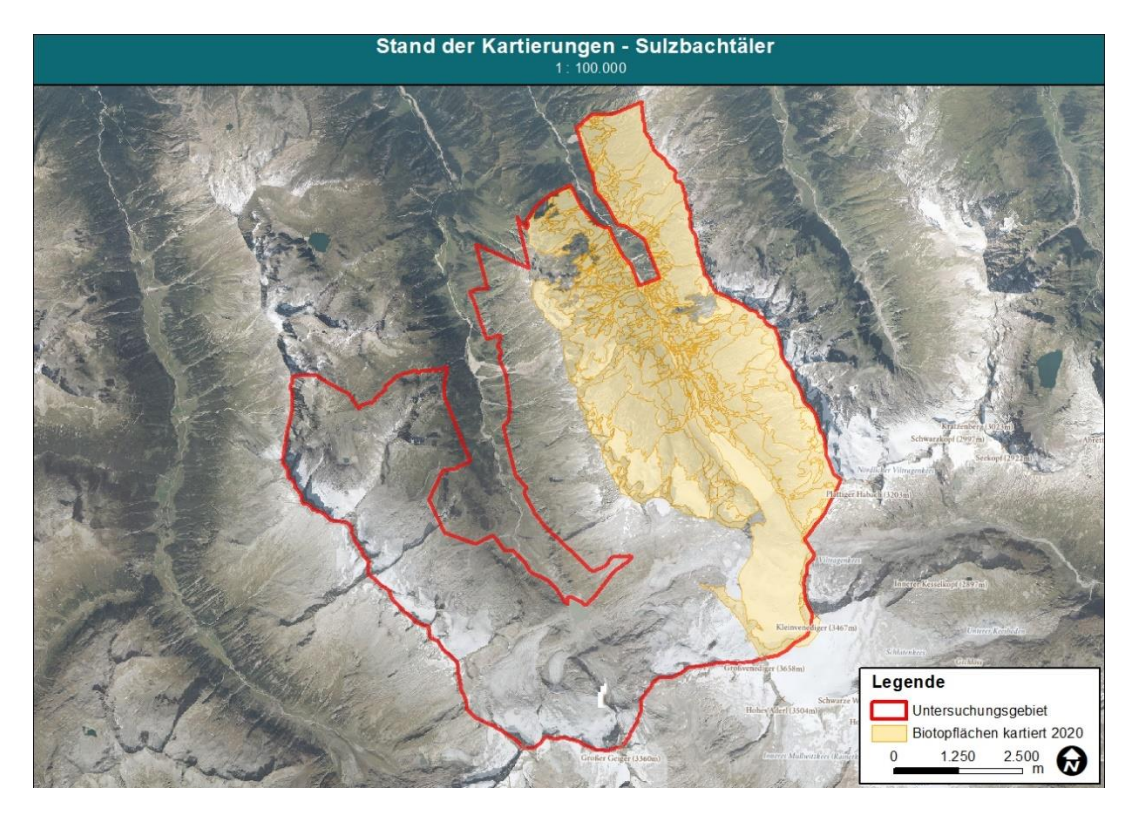

Ausständige Bereiche in diesem Gebiet sowie im angrenzenden Obersulzbachtal werden 2021 erhoben. Als Kartierer für 2021 ist wiederum Mag. Markus Staudinger (AVL) vorgesehen.

Im Teilgebiet Seebachtal (NP Hohe Tauern Kärnten) wurden im Jahr 2020 32,4 km<sup>2</sup>, das sind 67,9 % des gesamten, 47,7 km² großen Teil-Kartierungsgebietes, kartiert. Ingesamt wurden hier bislang 393 Biotope erhoben. Die Kartierungen erfolgten im Zeitraum 29. Juni bis 11. September 2020. Sie fanden schwerpunktmäßig sonnseitig zwischen Hannoverhaus und Celler Hütte sowie schattseitig zwischen Großfeldspitze und Auernig statt und wurden von Dr. Sonja Latzin durchgeführt.

Ausständige Bereiche, wie Teile des Talbodens oder um Gebiete um die Mindener Hütte, werden 2021 erhoben. Als Kartiererin für 2021 ist wiederum Dr. Sonja Latzin vorgesehen.

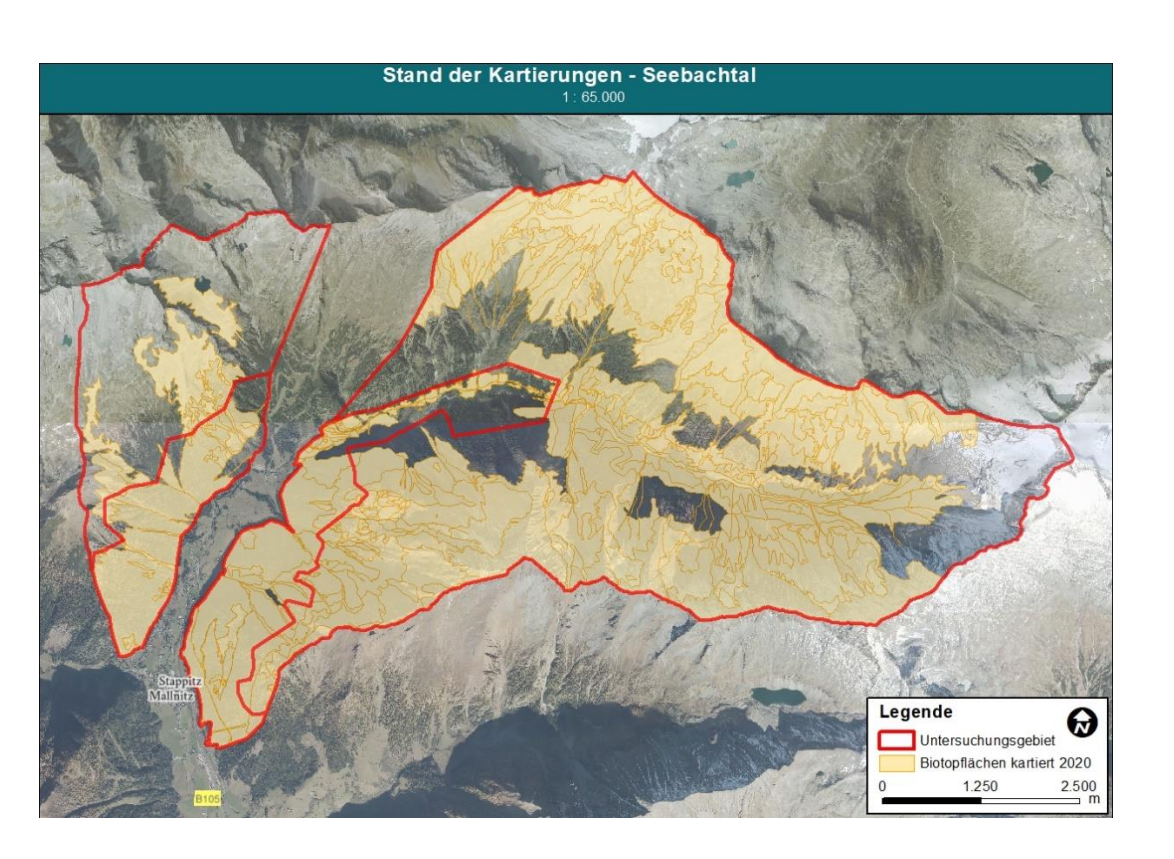

Im Teilgebiet Innergschlöss (NP Hohe Tauern Tirol) wurden im Jahr 2020 11,61 km<sup>2</sup>, das sind 27,3 % des gesamten, 42,60 km² großen Teil-Kartierungsgebietes, kartiert. Ingesamt wurden hier bislang 659 Biotope erhoben. Die Kartierungen erfolgten im Zeitraum 14. Juli bis 30. September 2020; einzelne Nachträge erfolgten bis 15. Oktober 2020. Die Kartierungen fanden schwerpunktmäßig sonnseitig im Bereich Ochsenalm und schattseitig zwischen Schlatenkees und Vorderer Plattenkogel statt; sie wurden vor allem von Christoph Langer BSc durchgeführt. Zudem wurden im Jahr 2020 auch von Mag. Susanne Gewolf Biotopflächen im Bereich Schlatenkees-Vorfeldes erhoben, die jedoch aufgrund eines längeren Krankenstandes für die Abgabe 2020 nicht aufbereitet werden konnten; diese Daten werden dann im Rahmen der Abgabe im Jahr 2021 nachgeliefert.

Ausständige Bereiche, wie der Talboden des Innergeschlösses, das Tal des Viltragenbaches und der großteil vergletscherte Bereich westlich des Großvenedigers werden 2021 erhoben. Als KartierInnen für 2021 sind Mag. Evelyn Brunner, Mag. Susanne Gewolf, Christoph Langer BSc. und Mag. Dr. Oliver Stöhr vorgesehen.

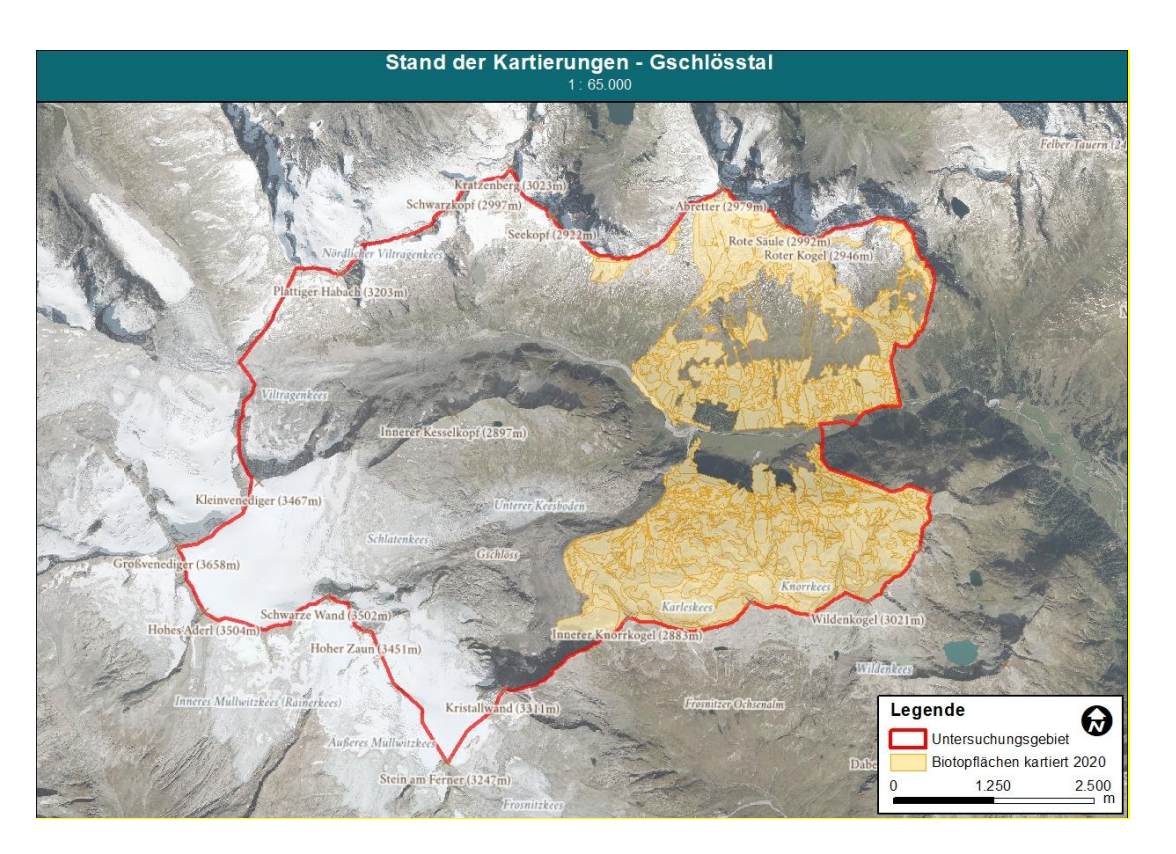

### <span id="page-12-0"></span>**4.2 Stand der Referenzaufnahmen**

Im Rahmen der Vegetationskartierung ist auch die Anfertigung sogenannter "Referenzaufnahmen" verbindlich vorgesehen. Dazu ist im Dokument "Methodische Vorgaben" folgendes festgehalten:

*Nur in repräsentativen, gut ausgebildeten Biotopflächen sind im Rahmen der Vegetationskartierung im NP Hohe Tauern sog. Referenzaufnahmen zu erstellen. Als "repräsentativ" werden Flächen verstanden, die sich durch eine entsprechend weite Flächenausdehnung, durch ein für den jeweiligen Standort gut ausgebildetes, möglichst vollständiges Pflanzenarteninventar und durch hohe bzw. typgemäße Naturnähe im Vergleich zu anderen Flächen abheben. Die Referenzaufnahmen in solchen Flächen umfassen die Angabe der vorkommenden Vegetationseinheiten bezogen auf die jeweils vorkommenden Biotoptypen (Zuordnung vgl. Biotoptyp-Steckbriefe) sowie die Aufnahme einer repräsentativen Pflanzenartenliste auf der Gesamtbiotopfläche zum Erhebungszeitpunkt. Die Anzahl der erforderlichen Referenzaufnahmen pro Biotoptyp ist im Anhang dieses Dokuments angeführt. Sollten in den Teil-Untersuchungsgebieten Biotoptypen auftreten, die nicht in der Anhangsliste angeführt sind, so sind diese mit zumindest einer Referenzaufnahme zu belegen. Falls die erforderlichen Referenzaufnahmen je Teilgebiet nicht erstellt werden können, weil die Anzahl an Biotopflächen dafür nicht erreicht wird, so sind die fehlenden Referenzaufnahmen in anderen Teilgebieten zu erfassen, oder – falls dies begründeterweise nicht möglich ist – die maximal mögliche Anzahl an Referenzaufnahmen beizubringen.* 

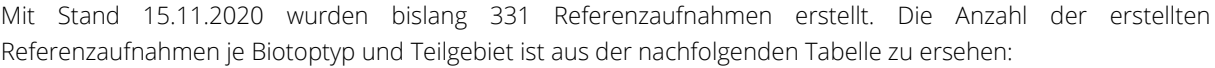

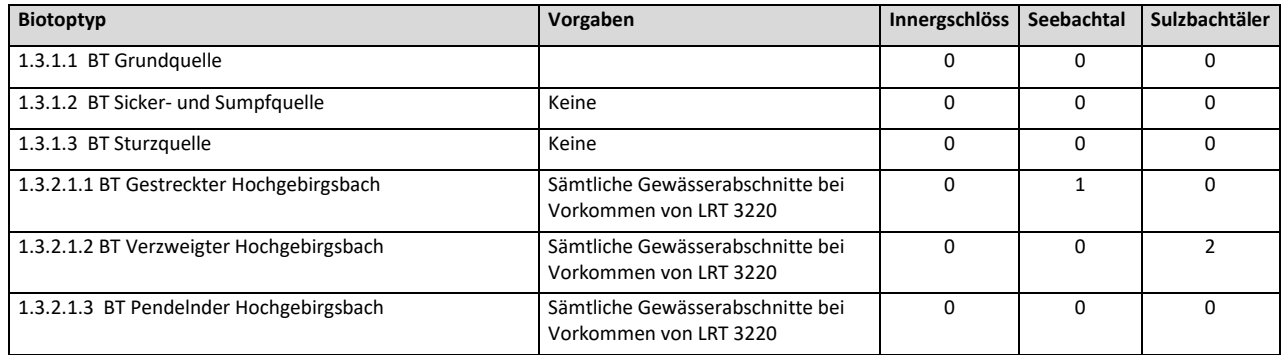

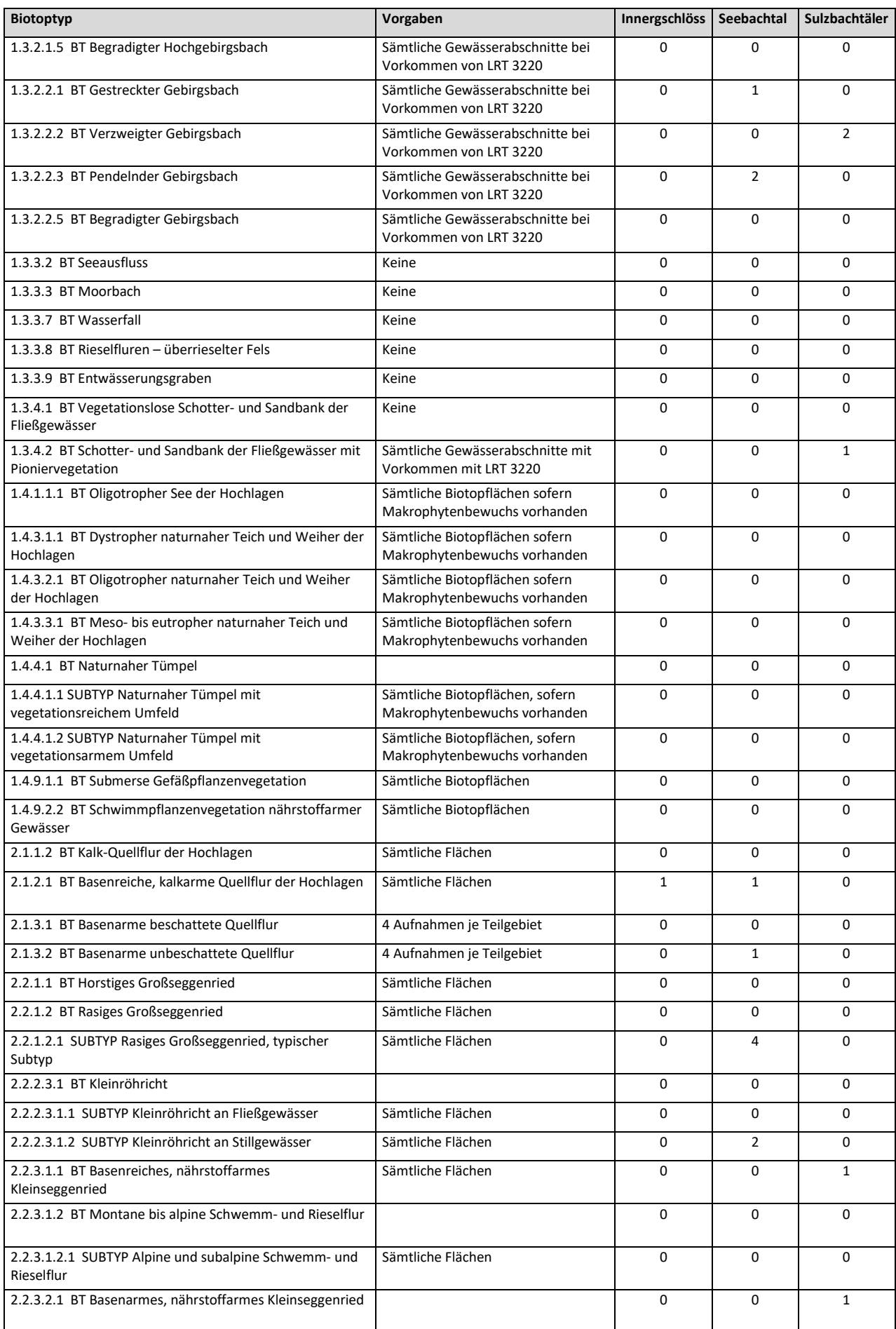

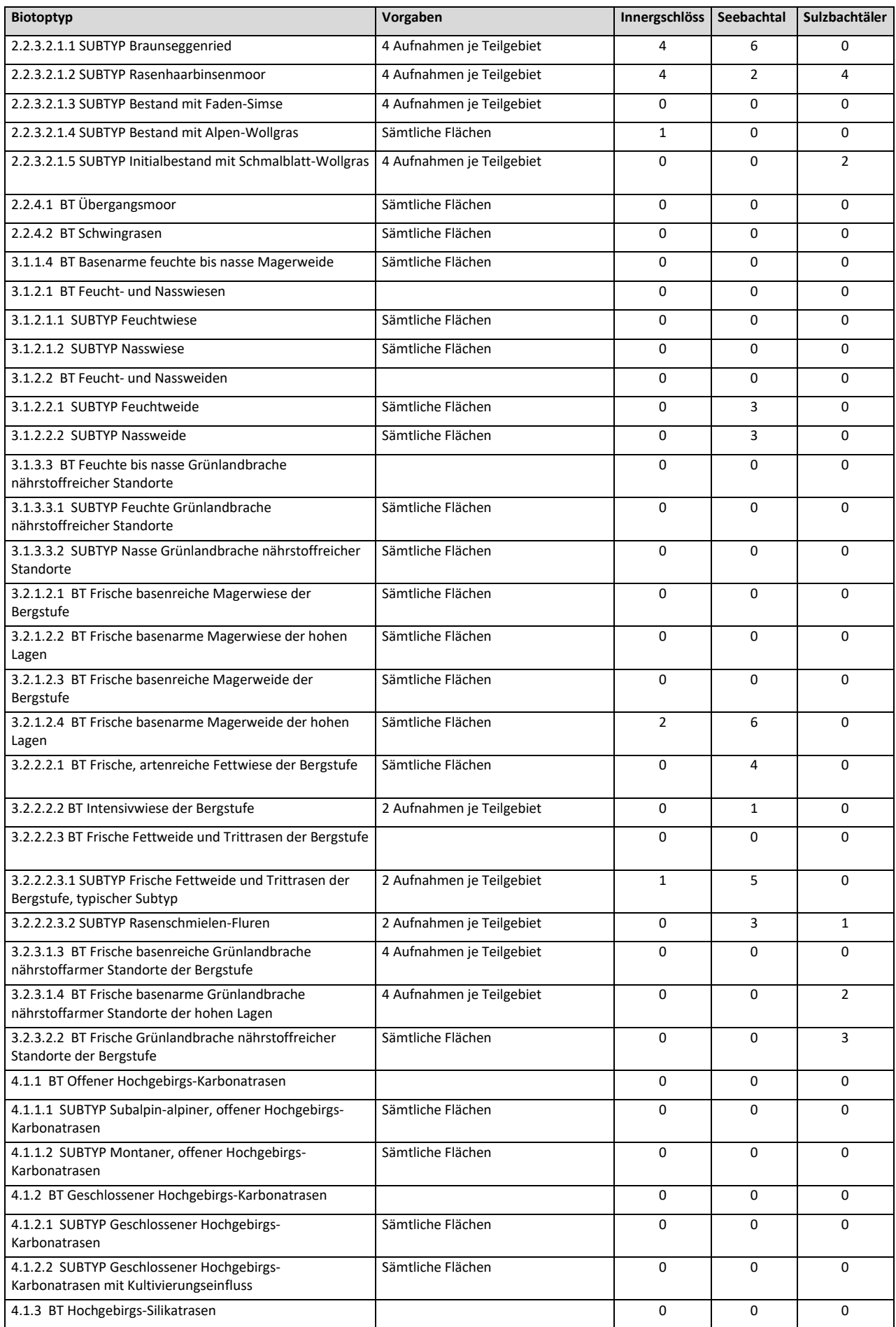

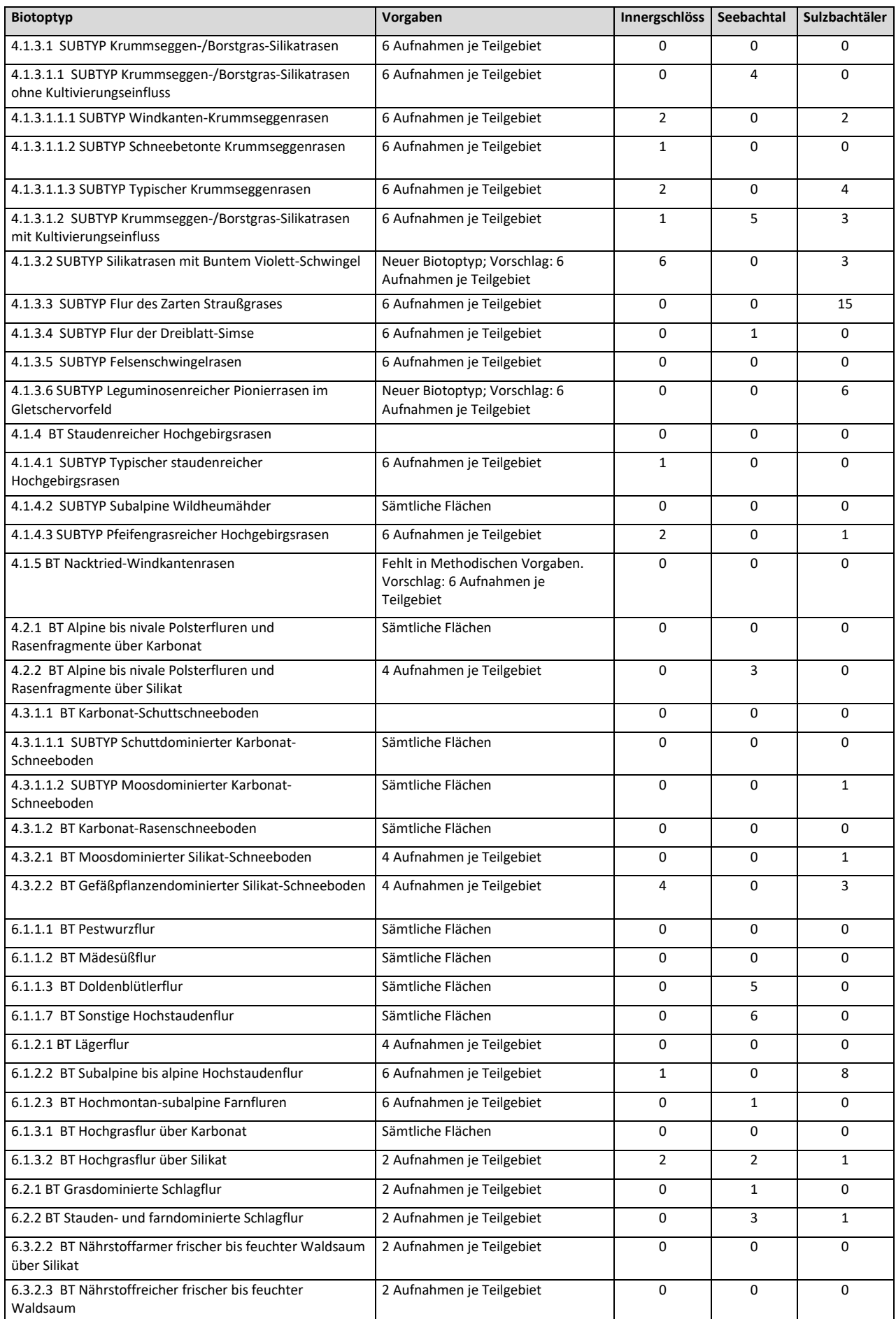

![](_page_16_Picture_473.jpeg)

![](_page_17_Picture_469.jpeg)

![](_page_18_Picture_466.jpeg)

![](_page_19_Picture_131.jpeg)

# <span id="page-19-0"></span>**5 Bisher auftretende Schwierigkeiten & lessons learned**

Bis dato sind bei der Durchführung der operativen Projektleistungen, insbes. auch bei der Freilandkartierung selbst, keine Schwierigkeiten aufgetreten. Aufgrund einer vorausschauenden und regelmäßigen Projektsteuerung und der eingebrachten langjährigen Erfahrung der Projektmitarbeiter, insbes. KartierInnen, fand ein reibungsfreier Projektablauf statt.

![](_page_20_Picture_0.jpeg)

![](_page_20_Figure_1.jpeg)

### **Herausgeber:** Nationalparkrat Hohe Tauern Kirchplatz 2, 9971 Matrei Tel.: +43 (0) 4875 / 5112 | E-Mail: [nationalparkrat@hohetauern.at](mailto:nationalparkrat@hohetauern.at)

### **[www.hohetauern.at](http://www.hohetauern.at/)**